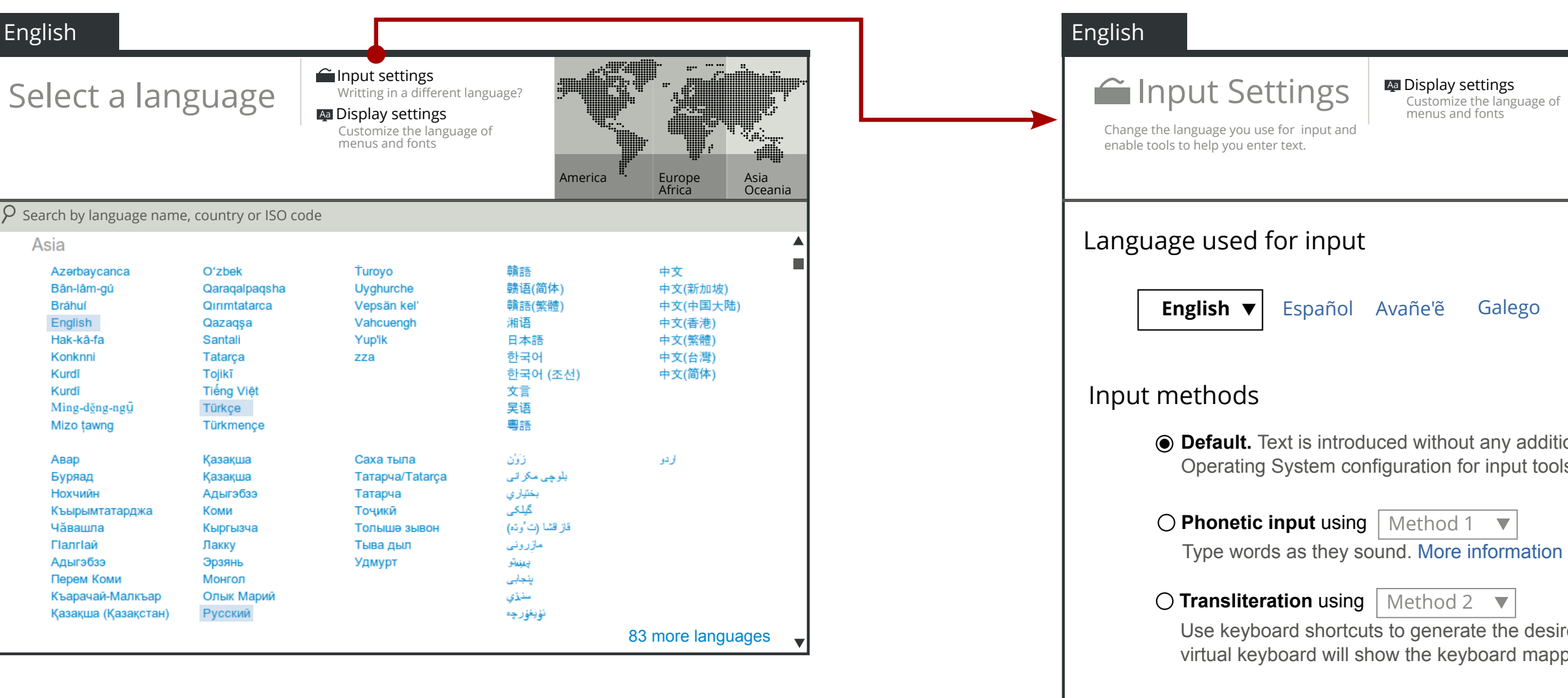

## **Consumer Settings**

**Contract Contract** 

Scrolls up (out of the view) when the selector is expanded to leverage screen real state

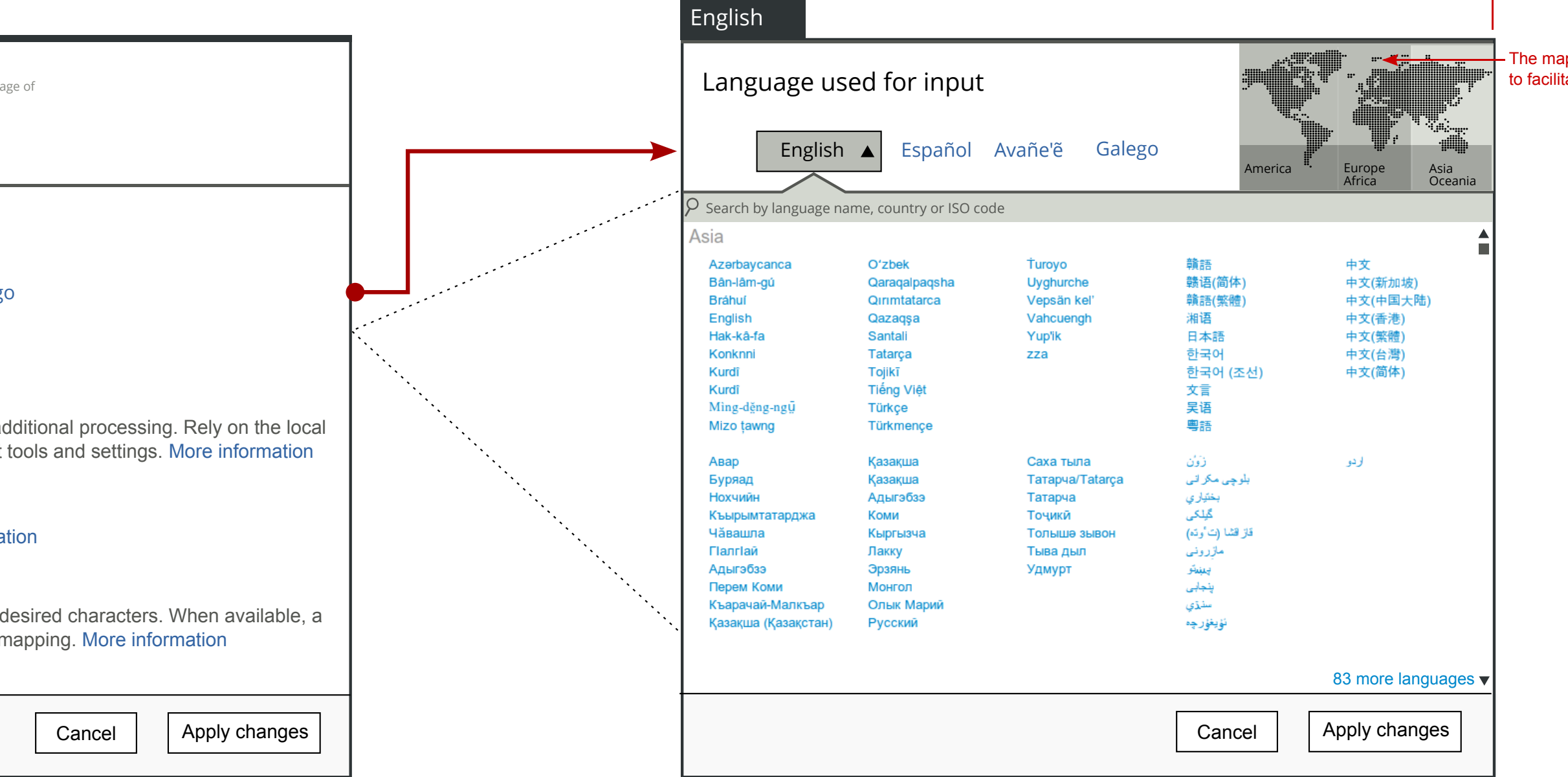

The map appears from the side to facilitate the selection